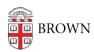

## Tableau Server Publisher Responsibilities

Wendi Lewis - 2024-11-11 - Comments (0) - Tableau

Publisher Responsibilities

As a publisher, you have the ability to share data with users in the Brown community via your <u>Tableau Server</u> project(s) viewer group(s). It is **your responsibility to safeguard university data**.

You are responsible to ensure users you share data visualizations with have the authority to view the data you publish.

Be mindful of <u>Brown's computing policies</u>—especially the following you agreed to when you were hired.

- Acceptable Use Policy
- Policy on Handling of Brown Restricted Information

## When you aren't sure who is allowed to see your data...

- Contact the Business Intelligence Team (OIT-Business-Intelligence@brown.edu). We can help triage your data access question to the right the data owner(s) to provide an answer.
- Contact the <u>Data Governance committee</u>. This is the go-to authority to clarify questions on data permissions.